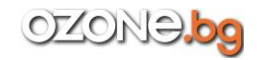

### **Програмиране с Java**

- Особености на езика Java
- Програмно обезпечение
- Среда за разработка NetBeans
- За книгата
- Обратна връзка с автора

### **Започваме да програмираме**

- Първа програма
- Вариации на тема първа програма
- Извод в прозореца на конзолата
- Прозорец с поле за въвеждане
- Конзолен вход
- Резюме

# **Базови типове и основни оператори**

 Променливи Основни оператори Резюме

# **Запознаване с класове и обекти**

 Класове и обекти Методи и конструктори Статични и скрити членове на класа Резюме

# **Управляващи инструкции**

 Условен оператор Оператори за цикъл Оператор за избор Резюме

### **Масиви**

 Едномерни масиви Двумерни масиви Масиви и методи Резюме

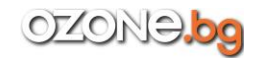

# **Наследяване**

- Реализиране на наследяване
- Предефиниране на методи
- Обект на подкласа и променлива на суперкласа
- Резюме

# **Абстрактни класове и интерфейси**

- Абстрактни класове и методи
- Интерфейси
- Наследяване на класове и имплементиране на интерфейси
- Резюме

# **Използване на класове и обекти**

- Методи и обекти
- Обекти и наследяване
- Масиви и обекти
- Вътрешни класове
- Анонимни класове
- Резюме

### **Шаблонни типове данни**

- Запознаване с шаблонните класове
- Шаблонни методи
- Шаблонни класове и наследяване
- Шаблонни интерфейси
- Шаблонни заместващи символи
- Резюме

# **Ламбда изрази**

- Запознаване с ламбда изразите
- Референция към метод и конструктор
- Използване на ламбда изрази
- Резюме

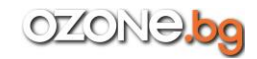

### **Обработка на изключителни ситуации**

- Прихващане и обработка на грешки
- Генериране на изключения
- Контролирани и неконтролирани изключения
- Създаване на собствени класове на изключения
- Резюме

### **Многонишково програмиране**

- Запознаване с нишките
- Начини за създаване на дъщерни нишки
- Работа с нишки
- Синхронизация на нишките
- Резюме

### **Приложения с графичен интерфейс**

- Принципи за създаване на приложения с интерфейс
- Създаване на прозорец
- Прозорец с бутон
- Резюме

# **Обработка на събития**

- Класове на компонентите и събитията
- Използване на текстово поле
- Класове адаптери
- Резюме

### **Графични компоненти**

- Падащ списък
- Списък за избор
- Група превключватели
- Поле за отметка и други елементи
- Резюме

### **Меню и лента с инструменти**

- Меню и лента с инструменти
- Мениджъри на разположението и текстов панел
- Използване на меню и лента с инструменти
- Резюме

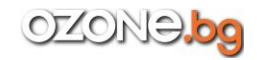

# **Аплети**

- Запознаване с аплети
- Аплети и обработка на събития
- Резюме

# **Файлове и аргументи от команден ред**

- Аргументи от команден ред
- Работа с файлове
- Резюме
- Заключение

# **Още малко за Java**